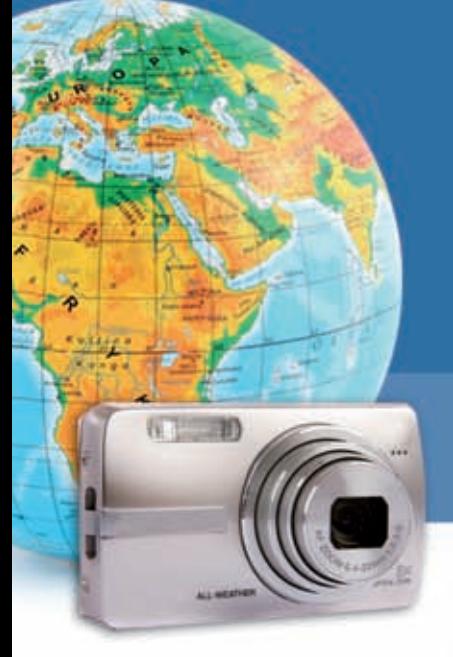

**Rüdiger Drenk** 

224 Seiten echt einfaches Fotografiewissen für den Einstieg

# Digitale<br>Fotografie für Späteinsteiger

- Fotokurs: So machen Sie richtig gute Bilder
- ▶ Vom Foto zum perfekten Ausdruck
- ▶ Kaufberatung: Die perfekte Foto-Ausrüstung

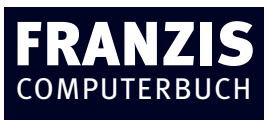

Rüdiger Drenk **Digitale Fotografie für Späteinsteiger**

Alle Angaben in diesem Buch wurden vom Autor mit größter Sorgfalt erarbeitet bzw. zusammengestellt und unter Einschaltung wirksamer Kontrollmaßnahmen reproduziert. Trotzdem sind Fehler nicht ganz auszuschließen. Der Verlag und der Autor sehen sich deshalb gezwungen, darauf hinzuweisen, dass sie weder eine Garantie noch die juristische Verantwortung oder irgendeine Haftung für Folgen, die auf fehlerhafte Angaben zurückgehen, übernehmen können. Für die Mitteilung etwaiger Fehler sind Verlag und Autor jederzeit dankbar. Internetadressen oder Versionsnummern stellen den bei Redaktionsschluss verfügbaren Informationsstand dar. Ver-

lag und Autor übernehmen keinerlei Verantwortung oder Haftung für Veränderungen, die sich aus nicht von ihnen zu vertretenden Umständen ergeben. Evtl. beigefügte oder zum Download angebotene Dateien und Informationen dienen ausschließlich der nicht gewerblichen Nutzung. Eine gewerbliche Nutzung ist nur mit Zustimmung des Lizenzinhabers möglich.

#### **© 2009 Franzis Verlag GmbH, 85586 Poing**

Alle Rechte vorbehalten, auch die der fotomechanischen Wiedergabe und der Speicherung in elektronischen Medien. Das Erstellen und Verbreiten von Kopien auf Papier, auf Datenträgern oder im Internet, insbesondere als PDF, ist nur mit ausdrücklicher Genehmigung des Verlags gestattet und wird widrigenfalls strafrechtlich verfolgt.

Die meisten Produktbezeichnungen von Hard- und Software sowie Firmennamen undFirmenlogos, die in diesem Werk genannt werden, sind in der Regel gleichzeitig auch eingetragene Warenzeichen und sollten als solche betrachtet werden. Der Verlag folgt bei den Produktbezeichnungen im Wesentlichen den Schreibweisen der Hersteller.

**Satz:** DTP-Satz A. Kugge, München **art & design:** www.ideehoch2.de **Druck:** Neografia, a.s. Printed in Slovakia

ISBN 978-3-7723-6757-1

### Inhaltsverzeichnis

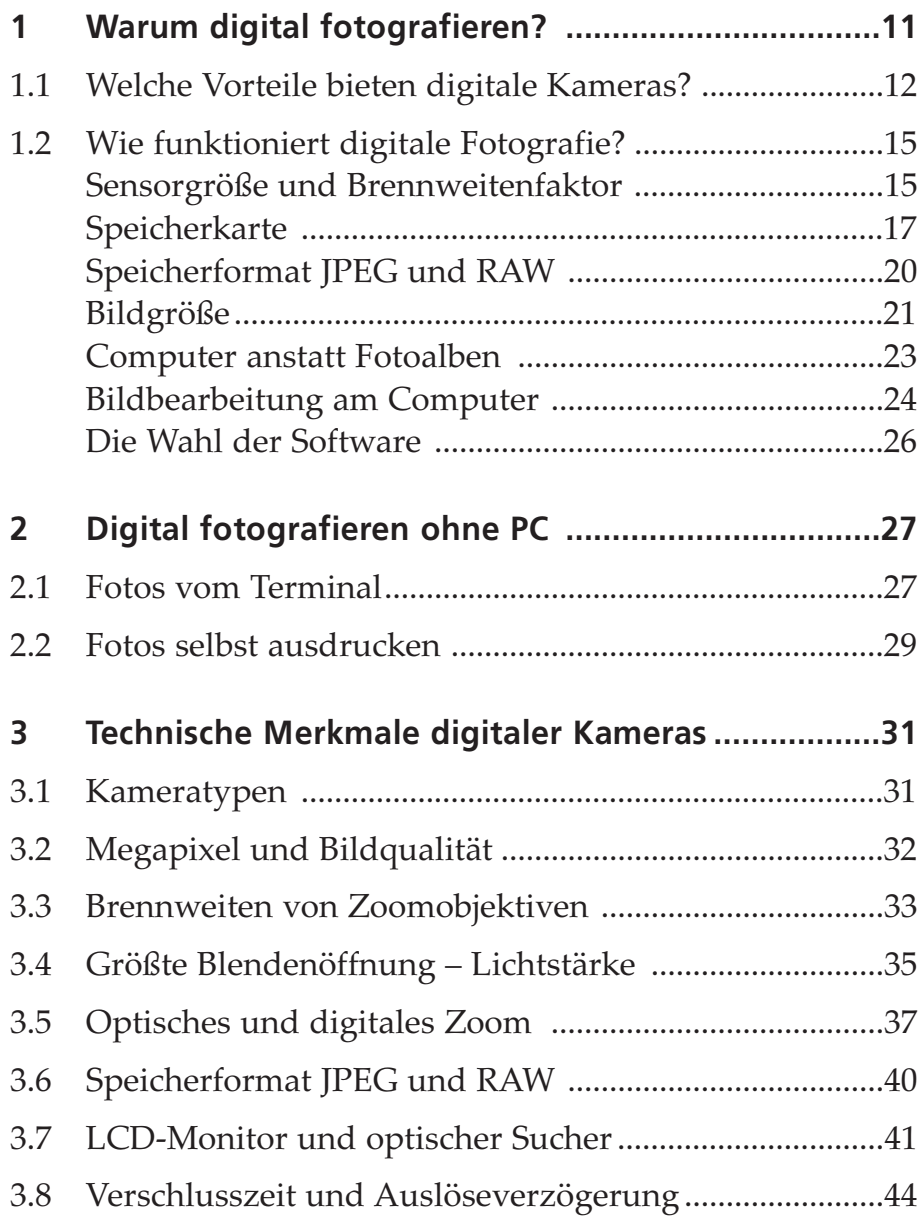

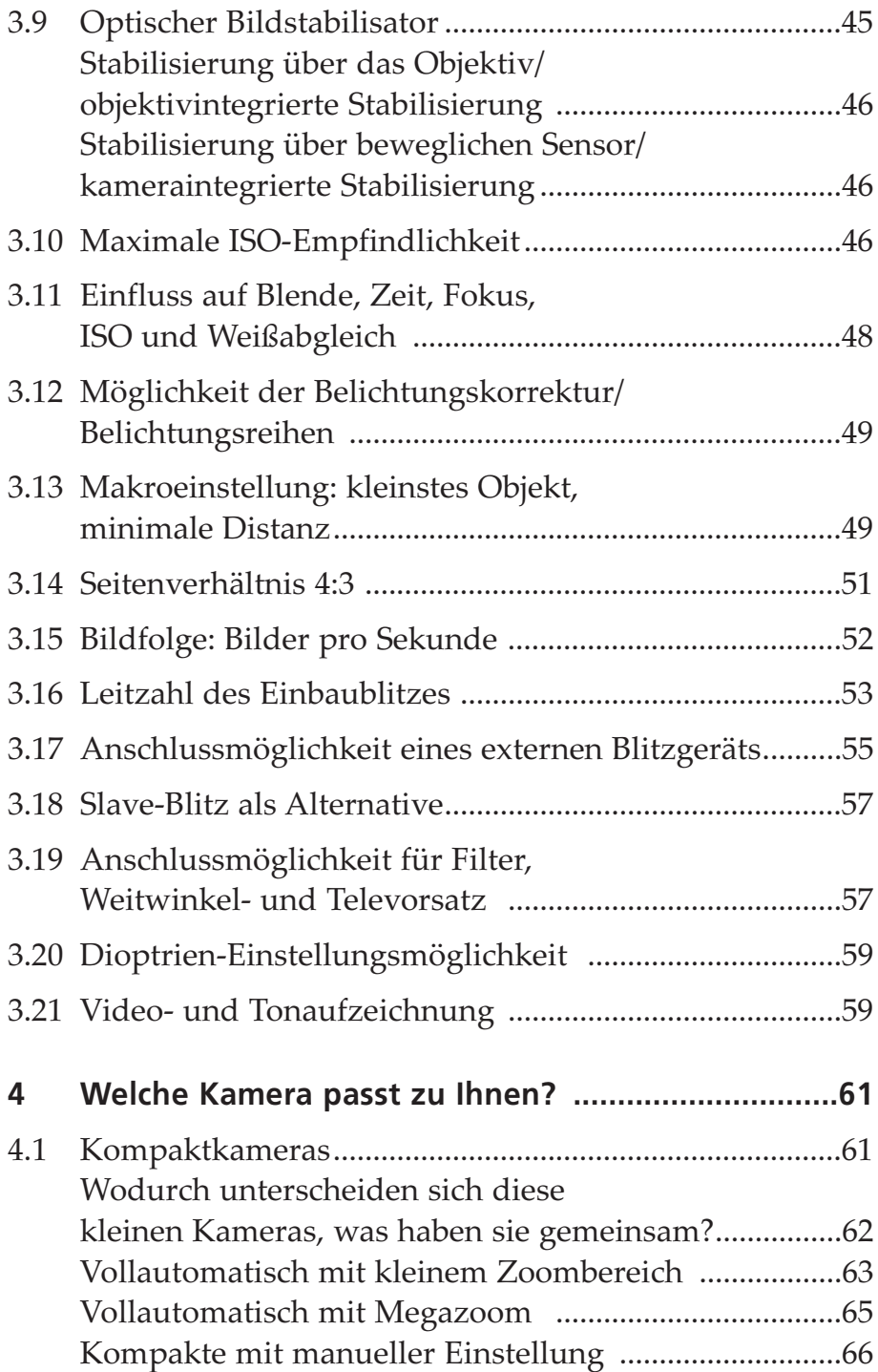

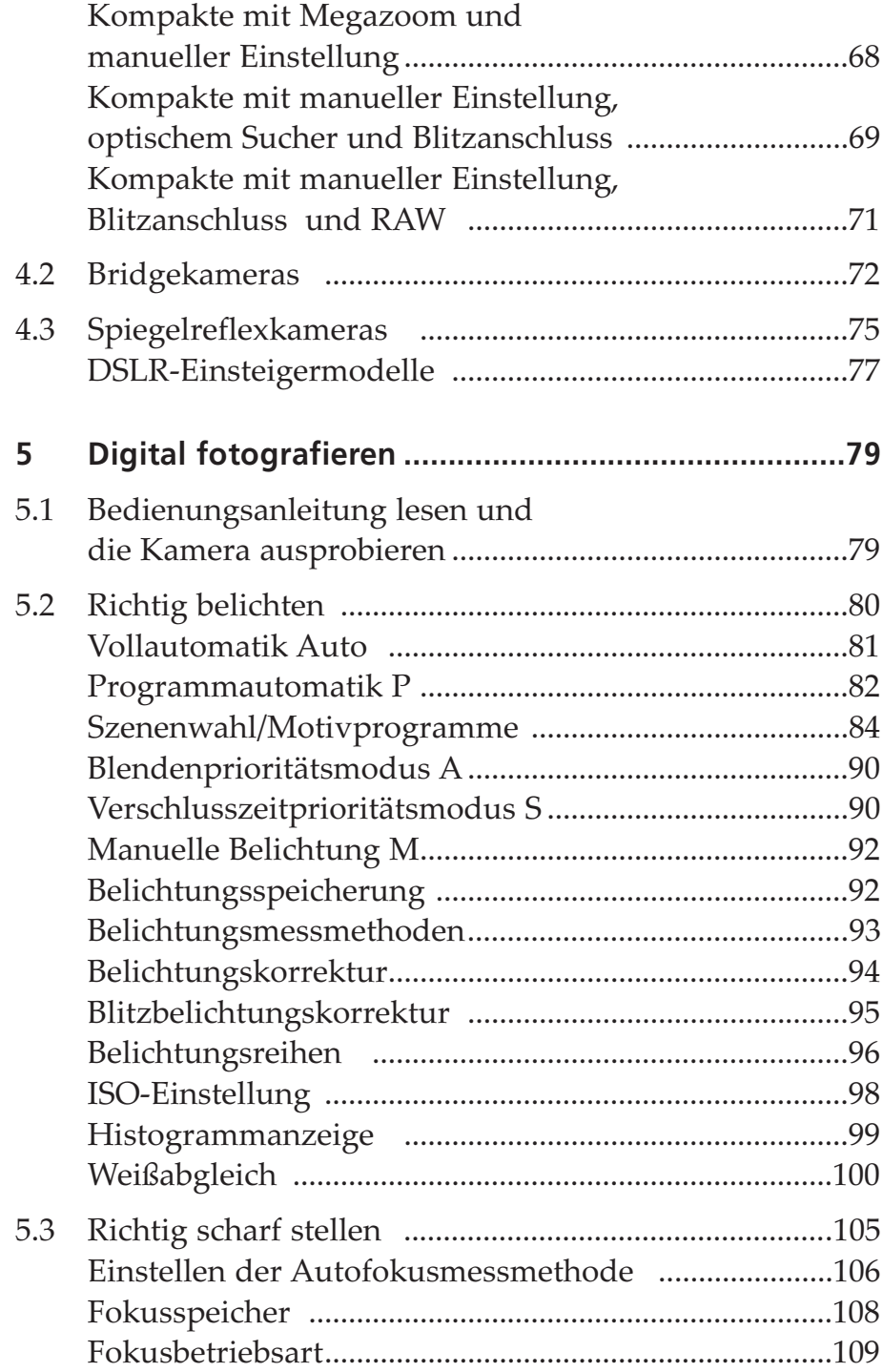

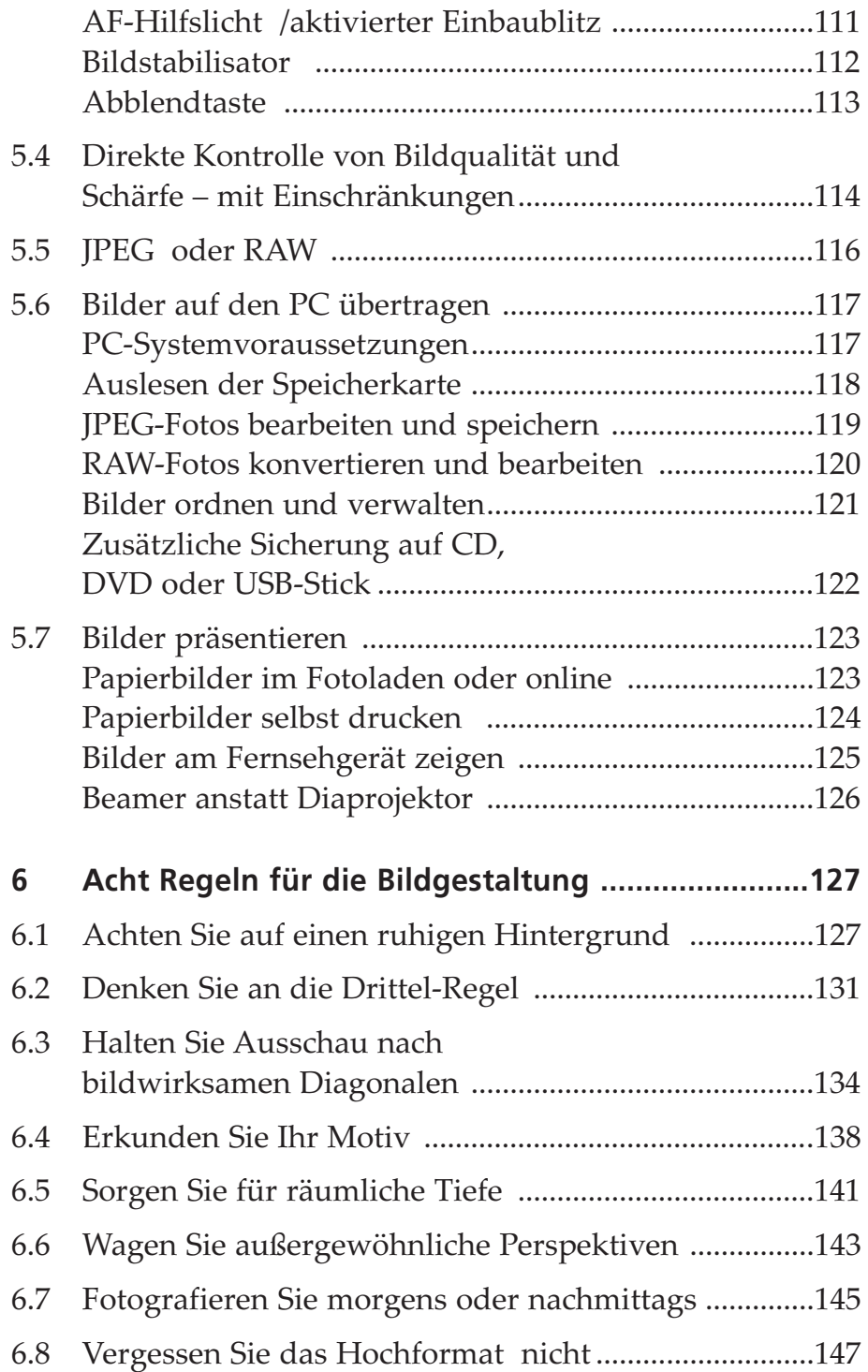

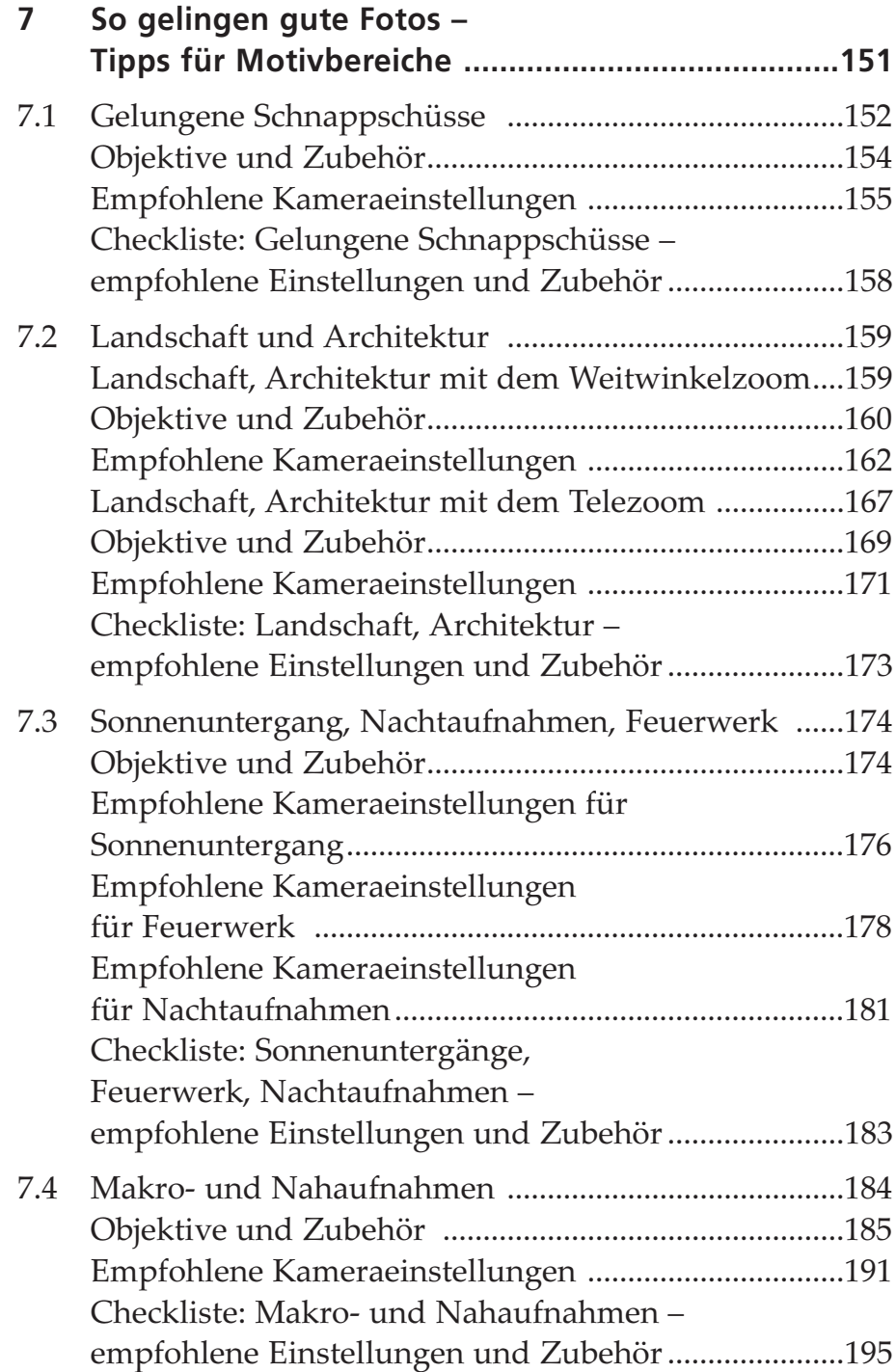

#### 10 Inhaltsverzeichnis

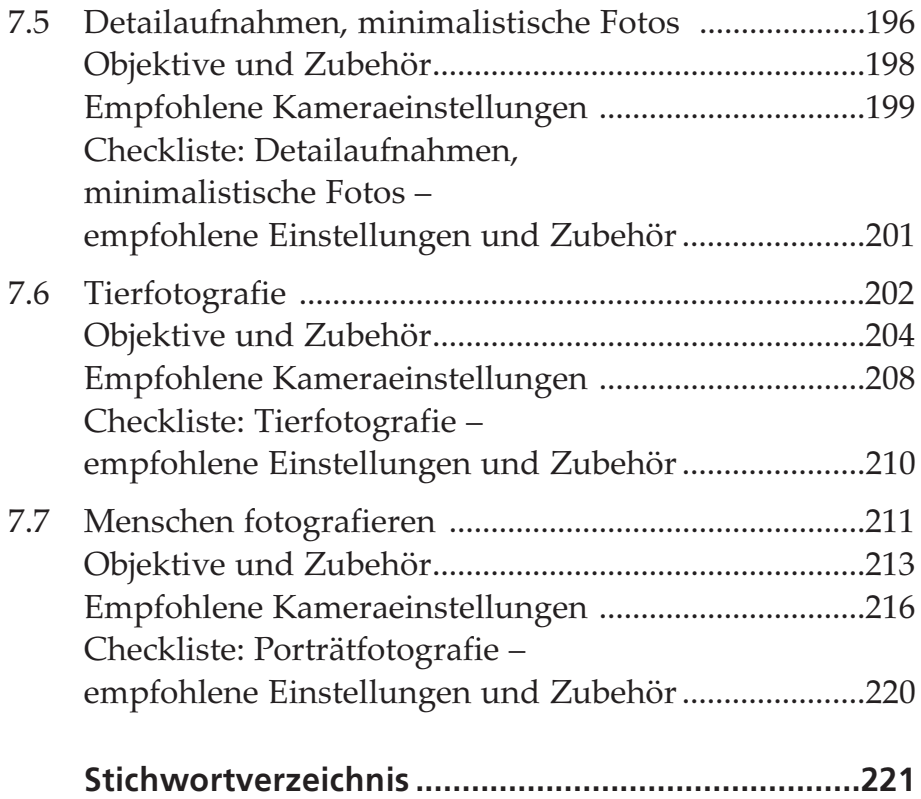

## Kapitel 1 Warum digital fotografieren?

Die digitale Fotografie hat aufgrund ihrer sofortigen Bildkontrollmöglichkeiten einen fotografischen Boom ausgelöst. Die Tatsache, dass zuvor in fast jedem Haushalt ein Computer Einzug gehalten hatte, trug erheblich dazu bei. Digitale Fotografie ist aber auch ohne Heimcomputer möglich.

Hinzu kommt, dass es den Kameraherstellern in relativ kurzer Zeit gelungen ist, die digitale Bildqualität so weit zu verbessern, dass auch professionelle Fotografen heute überwiegend digital fotografieren.

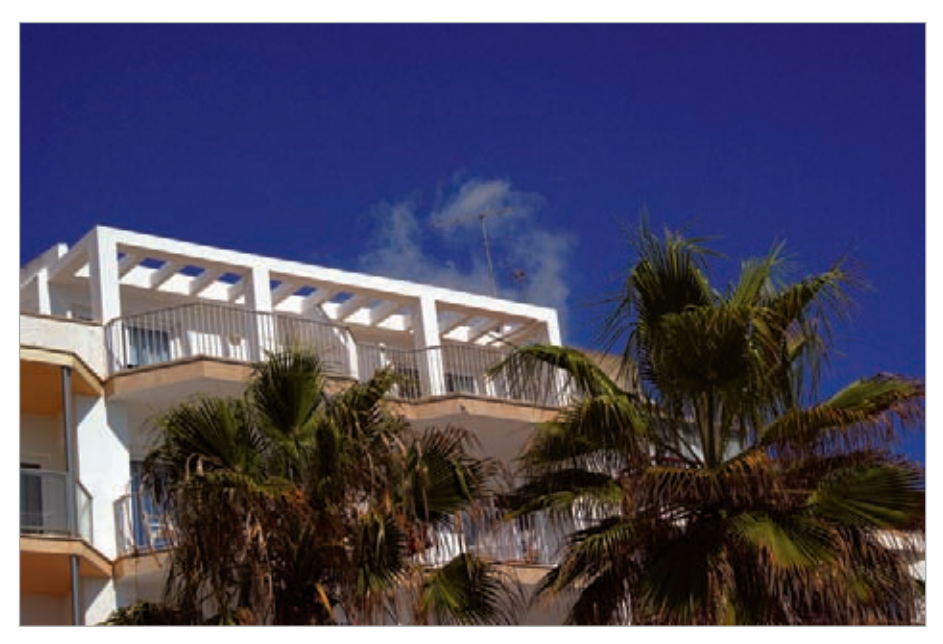

Hochwertige digitale Fotoapparate erzielen inzwischen die gleiche Bildqualität wie analoge Kameras. Hotel auf Mallorca, Weitwinkelzoom 28–105 in der Stellung 50 mm, Blende 8, 1/640 Sekunde. Abb. 1.1

#### Welche Vorteile bieten digitale Kameras? 1.1

Da ist zum einen die Möglichkeit der sofortigen Bildkontrolle und des Löschens schlechter Fotos. Der analoge Fotograf muss zwei Tage warten, ehe er seine Bildergebnisse zu Gesicht bekommt.

Der digitale Fotograf hingegen sieht sofort, wann er ein Foto mit welcher Verschlusszeit, Blende und ISO-Empfindlichkeit im JPEG- oder RAW-Format aufgenommen hat.

Darüber hinaus speichert der kamerainterne Computer zusätzliche Daten wie Bildgröße, verwendetes Objektiv, Objektivbrennweite, vorgenommene Belichtungskorrekturen und Blitzeinsatz. Diese Exif-Daten können zu jedem Foto am Computer abgerufen werden und geben dem ambitionierten Fotografen Hinweise darauf, aus welchem Grund ein Foto nicht gelungen ist.

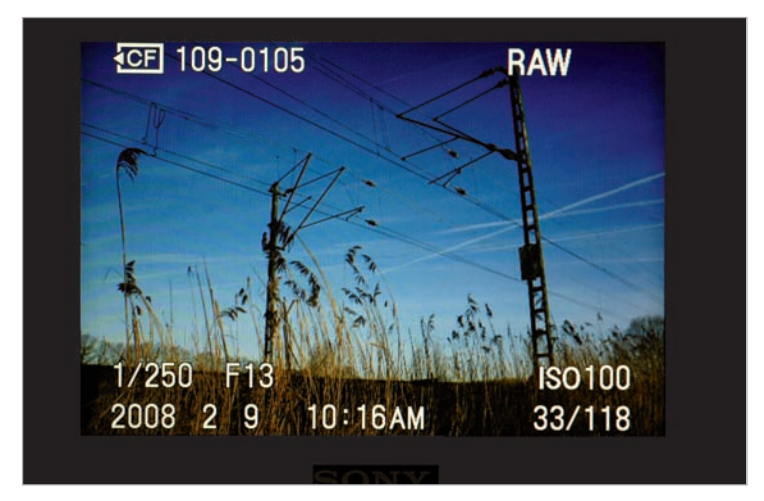

Aufnahmedaten, Datum und Uhrzeit werden mitgespeichert. Abb. 1.2

Ist das Bild zu hell oder zu dunkel, kann der Fotograf, der eine Digitakamera benutzt dasselbe Motiv sofort mit einer kürzeren oder längeren Verschlusszeit oder einer veränderten Blende nochmals aufnehmen, so lange bis das Ergebnis seinen Vorstellungen entspricht. Dies ist nicht nur mit Kameras möglich, die die manuelle Einstellung von Blende und Zeit gestatten, sondern auch mit vollautomatischen Kompaktkameras, die fast ausnahmslos eine Belichtungskorrektur zwischen –2 und +2 gestatten. Auf diese Weise kann bei zu dunklen Bildern eine "Pluskorrektur" oder bei zu hellen Fotos eine "Minuskorrektur" vorgenommen werden.

#### Hinweis zur Bildkontrolle

Eine sofortige Kontrolle des Bildergebnisses ist bei Außenaufnahmen mit viel Sonnenschein nur im Schatten möglich. Die Schärfe sollten Sie dabei mit der Bildschirmlupe kontrollieren. Erst bei starker Vergrößerung werden Unschärfen sichtbar, während sich das Foto ohne Vergrößerung scheinbar scharf darstellt.

Misslungene Bilder können sofort gelöscht werden. Wenn Sie den Löschauftrag für ein oder mehrere Fotos gegeben haben, fragt Ihre Kamera, ob Sie die Bilder tatsächlich löschen wollen. So wird das irrtümliche Löschen vermieden oder zumindest erschwert.

Ein weiterer Vorteil der digitalen Fotografie besteht darin, dass Sie mit einem vorhandenen Drucker Bilder sofort ausdrucken können, auch wenn dies recht kostenaufwendig ist.

Anstelle von teuren Filmen senken wenige wiederverwendbare Speicherkarten die Betriebskosten. Dies hat ebenfalls wesentlich zum Siegeszug der digitalen Fotografie beigetragen.

Für schlechte Lichtverhältnisse muss der analoge Fotograf lichtempfindliche Filme kaufen. Der digitale Fotograf erhöht einfach die ISO-Zahl an der Kamera. Dabei soll nicht verschwiegen werden, dass die Bildqualität mit steigender ISO-Zahl stark abnimmt. Es kommt zum sogenannten Rauschen.

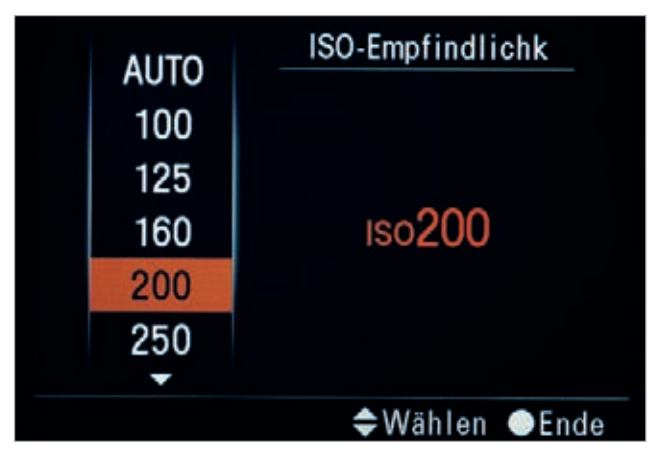

Da die ISO-Empfindlichkeit jederzeit angepasst werden kann, ist der digitale Fotograf für alle Lichtverhältnisse gerüstet. Abb. 1.3

#### Wie funktioniert digitale Fotografie? 1.2

Millionen Fotografen, die analoge Kameras benutzen, laden ihre Kamera mit einem Negativ- oder Diafilm, fotografieren und beauftragen anschließend ein Fachgeschäft oder einen Drogeriemarkt, den Film in einem Fachlabor entwickeln zu lassen.

Kaum einer von ihnen kann erklären, aufgrund welcher chemischen und physikalischen Prozesse aus einem unscheinbaren Zelluloidstreifen farbgetreue Bilder entstehen.

Im Gegensatz dazu muss der Digitalfotograf nicht erklären können, wie digitale Fotografie funktioniert. Es genügt zu wissen, dass die Kamera anstelle eines Films über einen Sensor verfügt, der mithilfe eines kamerainternen Bildbearbeitungssystems ein Farbbild errechnet, das auf einer Speicherkarte abgelegt wird. Man kann den Sensor der Digitalkamera mit der Retina bzw. Netzhaut des menschlichen Auges vergleichen, die zur Aufnahme des von der Augenlinse entworfenen Bildes dient.

#### Sensorgröße und Brennweitenfaktor

Es gibt zwei Arten von Sensoren. Die Mehrzahl der Kompaktund Spiegelreflexkameras benutzt einen CCD-Sensor. In hochwertige Spiegelreflexkameras wird häufig auch ein optimierter CMOS-Sensor eingebaut, der in vereinfachter Form aber ebenfalls in preiswerten Kompakten und Fotohandys Verwendung findet.

Beim Kauf einer Spiegelreflexkamera interessiert die Größe des Sensors, da er die tatsächliche Brennweite des Objektivs beeinflusst.

Sehr teure Spiegelreflexkameras wie die Nikon D700 oder die Canon 5D besitzen einen Vollformatsensor. Seine Größe entspricht mit 24 x 36 mm einem analogen Dia oder Negativ.

Die meisten digitalen Spiegelreflexkameras (kurz DSLR genannt) verfügen über einen Sensor mit den Maßen 15,1 x 22,7 mm. Man spricht auch vom APS-Format, da das Filmbild der analogen APS-Kameras die gleiche Größe aufweist.

Dabei müssen Sie berücksichtigen, dass der APS-Sensor Ihrer Kamera um den Faktor 1,5 kleiner ist als ein Kleinbilddia. Dadurch ergibt sich zum Beispiel für ein 35-mm-Weitwinkelobjektiv ein eingeschränktes Blickfeld von 44 Grad anstelle von 63 Grad beim analogen Kleinbildformat. Ein herkömmliches Weitwinkelzoom von 28–70 mm muss mit dem Faktor 1,5 multipliziert werden, um den tatsächlichen Brennweitenumfang in Bezug auf den Kamerasensor zu erhalten. Das für die analoge Kleinbildfotografie berechnete Objektiv erzielt an einer DSLR effektive Brennweiten von 42 bis 105 mm und kann deshalb nur noch eingeschränkt als Weitwinkelzoom bezeichnet werden.

Die neuen – speziell für DSLR-Kameras entwickelten – Weitwinkelzooms besitzen deshalb einen Brennweitenumfang von beispielsweise 18 bis 55 mm. Multipliziert mit dem Faktor 1,5 ergeben sich effektive Brennweiten von 27 bis 82,5 mm.

Wer gern Innenräume oder Landschaften fotografiert, kommt um den Kauf eines solchen Weitwinkelzooms nicht herum.

Dabei müssen Sie kein Originalobjektiv Ihres Spiegelreflexkameraherstellers kaufen, sondern können auch preiswertere Autofokusobjektive von Tamron, Sigma oder Tokina verwenden.

Kompaktkameras müssen sich schon aufgrund ihrer geringen Größe mit einem viel kleineren Sensor begnügen. Kameras bis 12 Millionen Pixel haben einen 1/1,7- oder 1/1,8-Zoll-Sensor, was einer Größe von 5,3 x 7,2 mm entspricht.

Der Sensor der Megazoom- und Bridgekameras ist mit 1/2,5 Zoll sechsmal kleiner als das Vollformat. Seine Maße betragen nur  $4.3 \times 5.7$  mm.

Aus diesem Grund decken Kompaktkameras mit sehr kleinen Objektiven große Zoombereiche ab. Die Canon PowerShot S5 IS erzielt mit einem Zoomobjektiv von 6,0–72,0 mm die gleiche Leistung wie ein Vollformatobjektiv von 36–432 mm.

#### Speicherkarte

Die auf dem Bildsensor mithilfe des internen Bildbearbeitungssystems erfassten Bilder werden auf der Speicherkarte der Kamera abgelegt.

Speichermedien sind Festplattenlaufwerke in Miniaturgröße, die je nach Version Bilder mit unterschiedlicher Geschwindigkeit aufzeichnen. Am häufigsten werden SD-Cards (Secure-Digital), CF-Cards (CompactFlash), Memory-Stick-Cards und Memory-Stick-Duo-Cards verwendet.

Aber auch MMC-Multimedia-Cards, Smart-Media- und xD-Picture-Cards dienen in vielen Kameras als Speichermedium.

Hochwertige Kameras erlauben die Verwendung unterschiedlicher Speicherkarten.

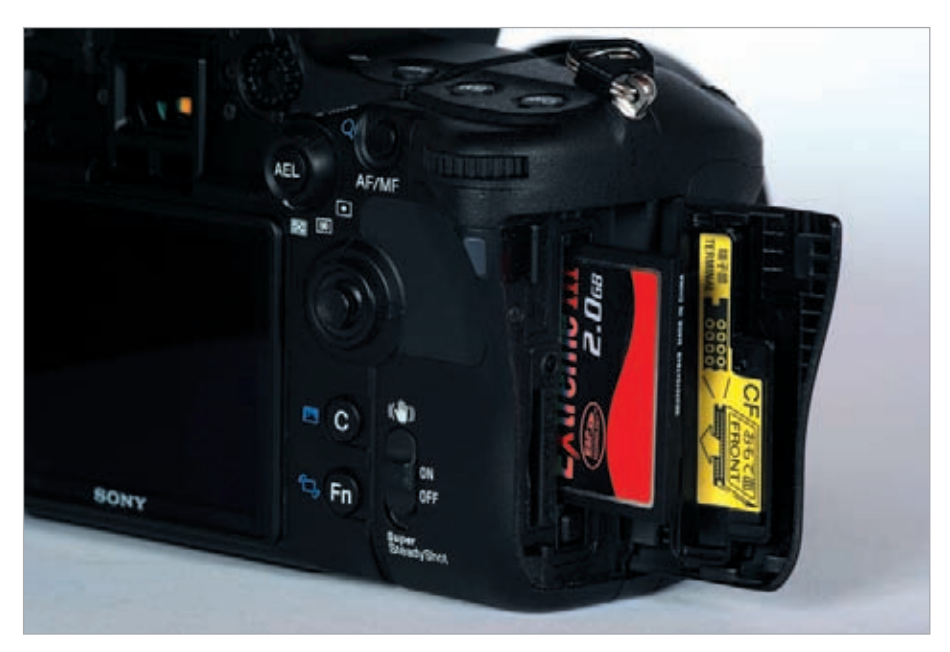

Diese Spiegelreflexkamera kann im vorderen Slot eine CF-(CompactFlash-) Karte und im rückwärtigen kleineren Kartenslot eine Memory-Stick-Duo-Card aufnehmen. Dies ist besonders dann von Vorteil, wenn Sie im RAW-Format fotografieren und sehr viel Speicherplatz benötigen. Abb. 1.4

> Wenn Sie eine Speicherkarte für Ihre Kamera kaufen, können Sie zwischen Speichermedien von 512 MB bis 16 GB Speicherkapazität wählen. Fotografieren Sie sehr viel, bietet sich eine Speicherkarte mit 8 GB oder mehr an. Anderseits empfiehlt sich auch die Anschaffung mehrerer Karten mit maximal 2 bis 4 GB. Für den Fall, dass eine Karte einmal defekt sein sollte oder verloren geht, hält sich der Schaden in Grenzen.

> Ein weiteres Kriterium für den Kaufentscheid ist die Schreibgeschwindigkeit der Speicherkarte. Wer sich eine Spiegelreflexkamera kauft, die in der Lage ist, fünf oder mehr Bilder pro Sekunde aufzunehmen, sollte sich für eine schnelle Speicherkarte entscheiden, die 40 MB pro Sekunde übertragen kann.

Die Kamerahersteller empfehlen, eine neue Speicherkarte vor dem ersten Gebrauch zu formatieren. Im Menü Ihrer Kamera finden Sie den entsprechenden Befehl Formatieren.

Die Speicherkarte lässt sich erneut verwenden, sobald die aufgenommenen Fotos auf der Festplatte des Heimcomputers gespeichert sind. Die Bilder auf der Speicherkarte können Sie dann getrost löschen. Dies ist ein Riesenvorteil der digitalen gegenüber der analogen Fotografie. Wenn Sie zum Beispiel ein Sportereignis begeistert, können Sie ohne zusätzliche Kosten ein paar Hundert Fotos aufnehmen. Die Wahrscheinlichkeit für einige gelungene Aufnahmen wächst dadurch erheblich. Vor der weiteren Verwendung empfiehlt es sich, die Speicherkarte in der Kamera zu formatieren, wobei alle vorhandenen Bilder gelöscht werden.

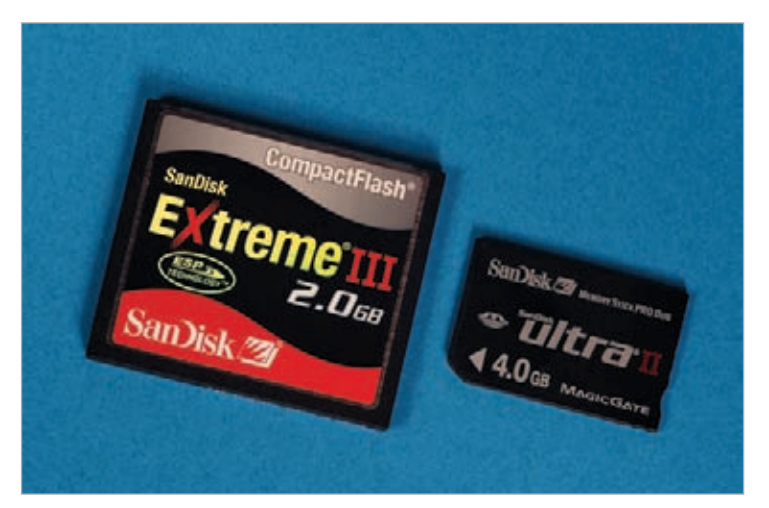

Speicherkarten: CF (CompactFlash) und Memory Stick Duo. Abb. 1.5

Die Anzahl der speicherbaren Fotos hängt davon ab, wie stark die Bilder komprimiert werden und welche Bildgröße gewählt wurde.

#### Speicherformat JPEG und RAW

Die meisten Kompaktkameras speichern die Fotos im JPEG-Format, wobei die Bilddaten komprimiert und vom kamerainternen Computer optimiert werden. In der Regel besteht dabei die Möglichkeit, zwischen Standard und Fein zu wählen. Das JPEG-Format Standard ist stärker komprimiert, sodass mehr Bilder auf der Speicherkarte abgelegt werden können. Von Nachteil ist dabei, dass Bilddaten durch die Komprimierung verloren gehen, auch wenn dies für den Fotoamateur normalerweise nicht erkennbar ist.

JPEG-Bilder können ohne weitere Bearbeitung am eigenen Drucker oder im Fotolabor ausgedruckt werden. Auch wenn kameraintern bereits eine Bildbearbeitung stattgefunden hat, besteht die Möglichkeit, JPEG-Bilder mithilfe eines Bildbearbeitungsprogramm am Computer weiter zu verbessern.

#### JPEG-Dateien

Die als JPEG bezeichnete Komprimierung hat sich als Standard in der digitalen Fotografie durchgesetzt. Je höher die Komprimierungsrate, desto geringer ist die Dateigröße. Dadurch können mehr Fotos auf einer Speicherkarte gespeichert werden, aber die Bildqualität wird vermindert. Falls Sie beabsichtigen, von Ihren Fotos Poster anfertigen zu lassen, sollten Sie das JPEG-Format Fein oder Extrafein einstellen.

Hochwertige Kompakt- und Bridgekameras sowie alle DSLR-Kameras können Fotos wahlweise im RAW-Format abspeichern. Dabei verzichtet der kamerainterne Computer auf eine Vorabbildoptimierung, da RAW-Fotografen ihre Fotos am Computer selbst optimieren.

Für die Nachbearbeitung der sogenannten Rohdaten am Computer benötigt man ein Konvertierungsprogramm, das in der Regel vom Kamerahersteller mitgeliefert wird. RAW-Dateien können nicht ausgedruckt werden. Dazu ist aber lediglich eine Umwandlung (Konvertierung) ins JPEG-Format erforderlich.

RAW-Bilder benötigen viel Platz sowohl auf der Speicherkarte als auch auf der Festplatte Ihres Computers, da sie unkomprimiert abgespeichert werden.

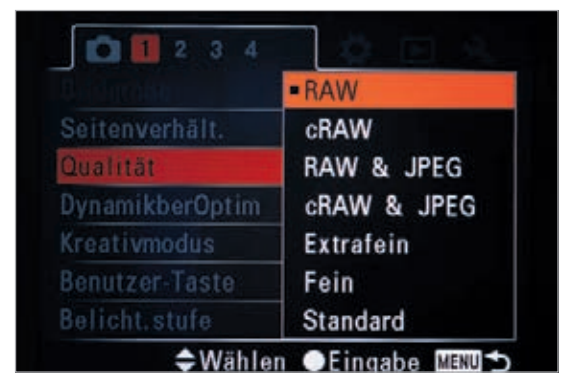

Hochwertige digitale Spiegelreflexkameras gestatten das Abspeichern von Fotos in sehr unterschiedlichen Qualitätsstufen. Das hier abgebildete Menü der Sony A700 bietet neben dem RAW-Format eine komprimierte RAW-Variante cRAW an, die ebenfalls mit JPEG kombiniert werden kann. Dabei wird jedes Motiv sowohl im RAW- als auch im JPEG-Format abgespeichert. Abb. 1.6

#### Bildgröße

Die meisten Kameras gestatten dem Benutzer, die Bildgröße nach seinen Bedürfnissen bzw. Qualitätsansprüchen einzustellen. So können Sie beispielsweise bei einer 12-Millionen-Pixel-Kamera auswählen, ob Sie Ihre Fotos in den Größen

*Large* = 4.272 x 2.848 = 12,0 Mio. Pixel = höchste Auflösung, *Medium* = 3.104 x 2.064 = 6,4 Mio. Pixel = mittlere Auflösung oder

*Small* = 2.128 x 1.424 = 3,0 Mio. Pixel = niedrige Auflösung

aufnehmen.

Diese Wahlmöglichkeit besteht aber nur, wenn Sie sich bei der Qualität für das JPEG-Format entscheiden. Bei Wahl der Bildqualität RAW wird automatisch die maximale Bildgröße *Large* eingestellt.

Eine Verringerung der Pixelzahl beinhaltet eine Minderung der Bildqualität, die Sie in Kauf nehmen können, wenn Sie möglichst viele Fotos abspeichern wollen und nur relativ kleine Prints von Ihren Bildern anfertigen lassen.

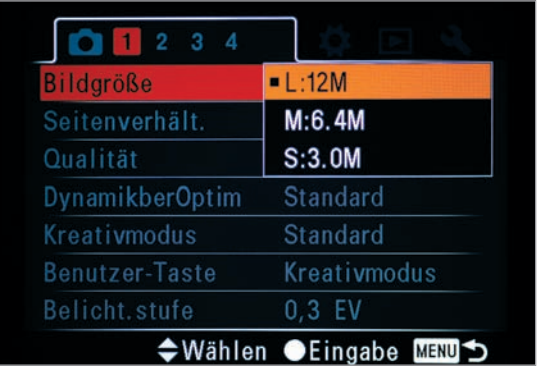

Das Foto zeigt die Einstellungsmöglichkeiten der Bildgröße bei einer typischen 12-Millionen-Pixel-Kamera. Abb. 1.7

> Werkseitig ist stets die maximale Bildgröße eingestellt, da der Hersteller davon ausgeht, dass der Käufer einer hochwertigen Kamera auch Fotos mit höchster Auflösung machen möchte. Es empfiehlt sich, diese Einstellung beizubehalten, wenn Sie von Ihren besten Fotos Prints im Format A4 oder A3 durch ein Fotolabor anfertigen lassen wollen.

> Die *Medium*-Bildgröße von 6,4 Megapixeln reicht noch zum Druck im Format 20 x 30 cm und ermöglicht es Ihnen, bedeutend mehr Bilder auf Ihrer Speicherkarte abzulegen, während

die Bildgröße *Small* mit 3 Megapixeln lediglich für Prints im Format 9 x 13 oder zum Erstellen von Webseiten geeignet ist.

Eine vorübergehende Einstellung der Bildgröße *Medium* bietet sich an, wenn Sie beispielsweise während eines Zoobesuchs möglichst viele Fotos machen möchten, aber feststellen, dass Sie vergessen haben, Ihre zweite Speicherkarte einzustecken.

#### Computer anstatt Fotoalben

Grundsätzlich benötigt man einen Computer zur Ablage und Verwaltung seiner Fotos. Da der digitale Hobbyfotograf viel mehr Bilder produziert, sind Fotoalben nicht mehr der adäquate Ablageplatz für die neue Bilderflut.

Trotzdem werden auch heute noch Fotoalben für Familienereignisse oder Urlaubsreisen angelegt, wobei selbst gestaltete Fotobücher eine attraktive Alternative zum altehrwürdigen Fotoalbum darstellen und immer mehr in Mode kommen. Das Fotolabor, bei dem Sie die Abzüge Ihrer digitalen Fotos in Auftrag geben, bietet die entsprechende Software für die Buchgestaltung kostenlos an und druckt ein professionelles Fotobuch mit Ihren Bildern und Texten zu einem moderaten Preis.

Da der Erinnerungswert bei solchen Fotos wichtiger als fotografische Perfektion ist, werden sie häufig unbearbeitet ausgedruckt und gleich ins Album geklebt.

Dieses Mutter-Kind-Foto könnte mit einem Bildbearbeitungsprogramm am Computer relativ leicht optimiert werden, indem die gelben Lichter und das Seil im Hintergrund einfach "weggestempelt" werden.

Der Bildtext ist ein guter Übergang zum folgenden Kapitel "Bildbearbeitung am Computer".

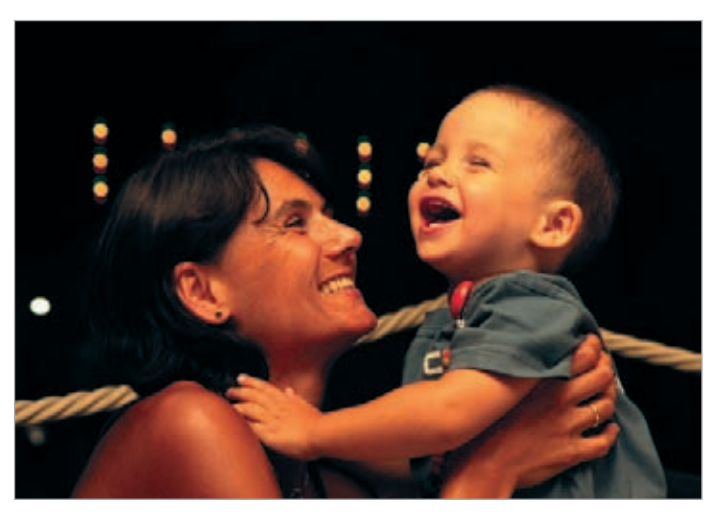

Familien- und Urlaubsfotos werden noch immer gerne in Fotoalben aufbewahrt. Abb. 1.8

#### Bildbearbeitung am Computer

Ein wesentlicher Vorteil der digitalen Fotografie ist zudem die Möglichkeit, fehlerhafte Fotos nachträglich mithilfe eines Bildbearbeitungsprogramms am Computer zu verbessern.

Wer im RAW-Format fotografiert, benötigt zudem ein Konvertierungsprogramm, mit dem die Fotos optimiert und anschließend in das druckreife JPEG-Format umgewandelt werden.

Schon im Zeitalter der analogen Fotografie optimierten ambitionierte Schwarz-Weiß-Fotografen ihre Fotos in der Dunkelkammer. Die heutigen Bildbearbeitungsprogramme sind sozusagen die modernen, perfektionierten Dunkelkammern der digitalen Farbfotografie und bieten Möglichkeiten der Bildbearbeitung, von denen ein Schwarz-Weiß-Fotograf im Analog-Zeitalter nur träumen konnte.

Die Programme erlauben Ihnen beispielsweise, einen besseren Bildausschnitt zu wählen, zu helle Fotos ganz oder partiell abzudunkeln oder zu dunkle Fotos aufzuhellen. Sie können nachträglich kräftigere Farben erzielen, Bilder nachschärfen, unerwünschte Bildelemente wegstempeln oder stürzende Linien bei Architekturaufnahmen gerade richten. Und dies sind nur die einfachsten Möglichkeiten.

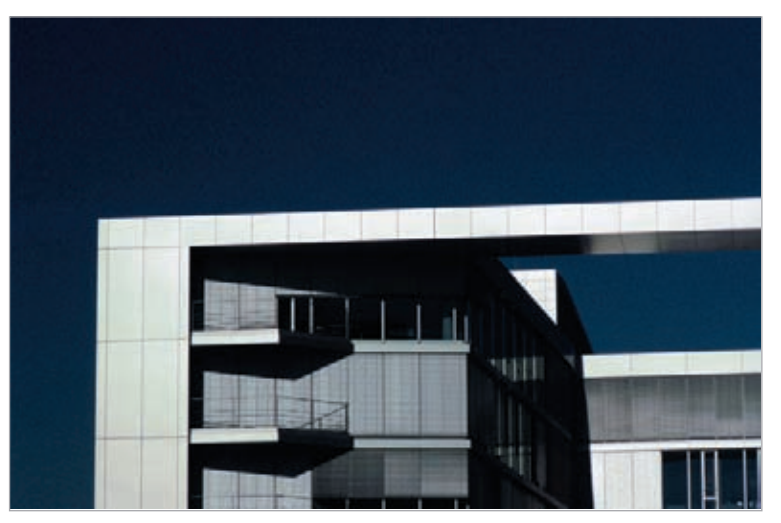

Moderne Architektur mit "stürzenden" Horizontalen. Abb. 1.9

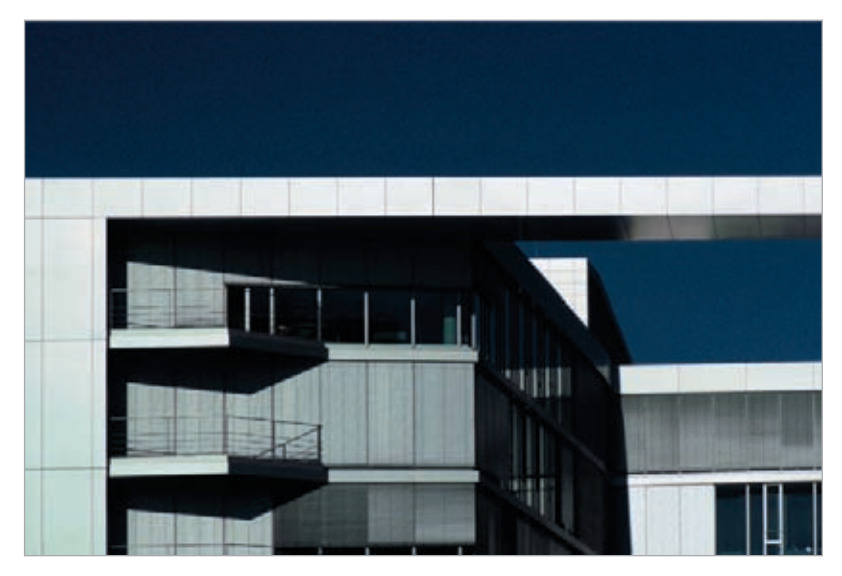

Abb. 1.10 Die stürzenden Linien wurden mithilfe von Photoshop gerade gerichtet.

#### Hilfe bei der Einarbeitung

Falls es in Ihrem Bekanntenkreis keine fachkundige Person gibt, die bereit ist, Sie in die Grundlagen der Bildbearbeitung einzuführen, empfiehlt sich der Kauf eines Fachbuchs für Ihr Bildbearbeitungsprogramm oder der Besuch eines Einführungskurses an der Volkshochschule. Kleinere Verbesserungen an Ihren Fotos sind nach relativ kurzer Einarbeitung möglich.

#### Hohe Schule der Bildbearbeitung

Bildbearbeitungsprogramme wie zum Beispiel Photoshop Elements bieten eine Fülle von Werkzeugen, mit denen aus einem mittelmäßigen Foto ein kleines Kunstwerk gestaltet werden kann. Die hohe Schule der Bildbearbeitung ist jedoch schwer zu erlernen und bedarf ständiger Übung.

#### Die Wahl der Software

Als Einsteiger in die digitale Fotografie benötigen Sie kein professionelles Bildbearbeitungsprogramm wie Adobe Photoshop CS3 für mehrere hundert Euro. Adobe Photoshop Elements 6 – die abgespeckte Version für den anspruchsvollen Amateur – kostet nur rund 100 Euro und erlaubt Ihnen sowohl die Bearbeitung von JPEG- als auch von RAW-Fotos. Dabei können Sie zwischen individuell steuerbaren Bearbeitungsoptionen und einer Schnellkorrektur wählen, bei der das Programm die Optimierung von Tonwerten, Kontrast oder Schärfe selbst errechnet.

Wer noch weniger Geld ausgeben will, ist mit preiswerten Einsteigerprogrammen wie PhotoImpact oder Corel Paint Shop Pro gut bedient.

Trotzdem empfiehlt sich die Anschaffung von Photoshop Elements 6.0, da die Mehrzahl der Fotografen die Bildbearbeitungsprogramme von Adobe bevorzugt, sodass bei offenen Fragen eher Hilfestellung zu erwarten ist.

# Digitale Fotografie für Späteinsteiger

**Sie möchten in die Welt der Digitalfotografie einsteigen, wissen aber nicht, wie? Sie wollen eine Digitalkamera kaufen, haben aber noch keine Ahnung, worauf Sie achten müssen? Dieses Buch hat die Antworten: Hier erfahren Sie alles, was Sie rund um das Thema Digitalfotografie wissen müssen – ohne jeden Technikballast.**

Dieses Buch wurde speziell für Späteinsteiger konzipiert. In lesefreundlichem Großdruck und übersichtlichem Layout gesetzt, erklärt es Schritt für Schritt alles, was Sie über den Umgang mit einer modernen Digitalkamera und über die Digitalfotografie generell wissen müssen.

Lernen Sie, auf was Sie beim Kauf einer Digitalkamera achten müssen und welches Zubehör Sie benötigen. Erfahren Sie, wie Sie auch mit einer kleinen Digitalkamera hervorragende Bilder machen können, diese Bilder auf den PC übertragen, dort bearbeiten und anschließend ausdrucken – und das einfach erklärt und auf den Punkt gebracht.

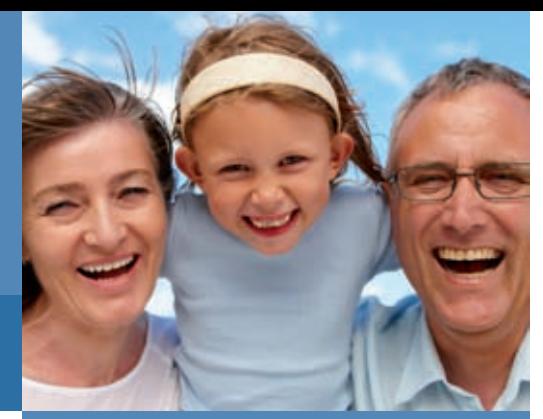

#### Und das können Sie hinterher:

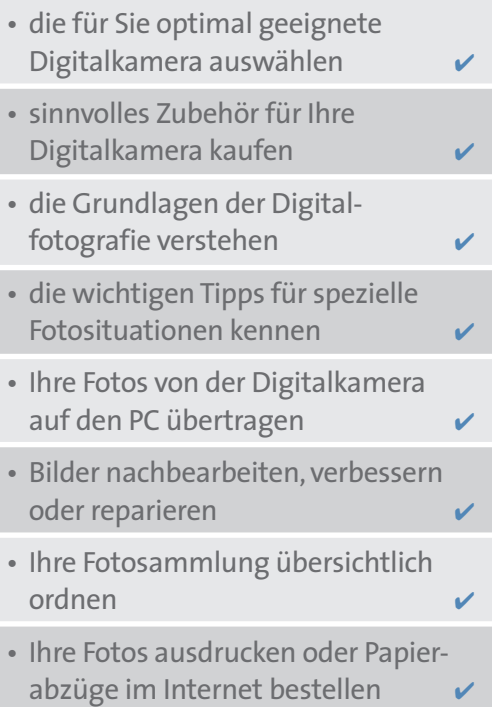

• Ihre Fotos perfekt präsentieren

#### FÜR SPÄTEINSTEIGER

Leicht verständlich geschrieben, mit reicher Bebilderung und vielen anschaulichen Beispielen, zeigt Ihnen dieses Buch die Möglichkeiten der digitalen Fotografie.

#### Besuchen Sie unsere Website: www.franzis.de